# **EPV Technologies**

*Newsletter*

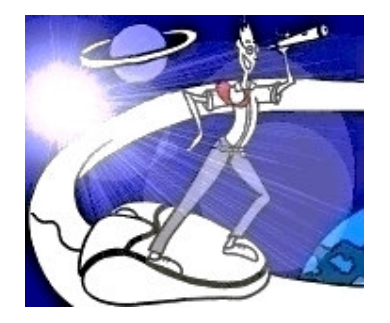

**19 december 2005 - Number 11** Past numbers of this newsletter are available on the web at http://www.epvtech.com

# **In this number**

**1) Tech Papers – Tech papers publications suspended**

**2) Tech Support – Wrong numbers in SMF70BNP for z9 processors**

**3) Tech News – zPCR tool available on the IBM WSC web site**

This message contains news related to EPV products produced and distributed by EPV Technologies.

The EPV products suite answer problems such as **Managing Performance, Tuning and Capacity Planning** on the most common platforms, **allowing huge savings on HW and SW costs.**

Greater details and information on EPV products and solutions can be found at **http://www.epvtech.com** or writing to **epv.info@epvtech.com**.

*All the mentioned trademarks belong to their respective companies.*

## **1) Tech Papers – Tech papers publications suspended**

Tech Papers publications are suspended due to Christmas holidays. The final part of **"WLM Work Manager Delays"** will be published in the January 2006 Newsletter.

We wish you a Merry Christmas and a Happy New Year.

### **2) Tech Support – Wrong numbers in SMF70BNP for z9 processors**

IBM RMF Development has acknowledged that SMF70BNP, which becomes MXG variable PLATCPUS ("CP engines in the Platform"), is in error in current z9 processors, and that it will be corrected in the next microcode revision for the z9. An alternative way of counting CP engines, using the PHYSICAL segments, has been implemented in MXG.

All z9 users have to install the last revision of MXG 23.09.

More details at http://www.mxg.com

#### **3) Tech News - zPCR tool available on the IBM WSC web site**

IBM Processor and Capacity Reference for IBM System z9 and eServer zSeries, or (more commonly) zPCR is available on the IBM WSC web site.

This tool, formerly available only on a controlled basis through your IBM representative, has to be used to correctly estimate the power of the machines when planning an upgrade. zPCR allows to take into account the workload characteristics choosing the appropriate LSPR benchmark.

To use the tool you need to:

- install a recent version of the IBM JVM (about 42 MB including the tool)
- insert the product password; to get it you need to download and watch (and listen to) the Walt Caprice presentation;
- registrate (otherwise the tool wil stop to work after 3 times you used it).

EPV for z/OS provides all the information required to exploit zPCR such as:

- LPAR configuration (Configuration Vision);
- O.S. level (Configuration Vision);
- CPU usage by workload (Workload Vision).

By analysing the IOC coefficent (Resource Month Trend Vision) it's possible to understand if the workload inside an LPAR can be considered as LoIO.

IBM says that a workload is LoIO if the number of disk I/O per second per MSU is less than 30. IBM estimates that this kind of workload is quite common in most data centers (99%). Information from EPV customers confirm this estimate.

It's important to remember that the EPV IOC coefficient provides the disk I/O per second per MIPS; so the workload can be considered as LoIO, if the IOC value is less than 5.

Download the tool and get all the needed information at http://www-03.ibm.com/support/techdocs/atsmastr.nsf/84279f6ed9ffde6f86256ccf00653ad3/1fd69e9486ed8fc7 8625706e0067c0de?OpenDocument

If you've received this mail by mistake, or you don't want to receive any more such messages, please send a mail to **epv.info@epvtech.com** with a subject "**REMOVE**". You'll be promptly removed from the list.

If you want to subscribe to this list you can do that simply send a mail to **epv.info@epvtech.com** with a subject "**SUBSCRIBE**".